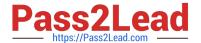

# C2180-279<sup>Q&As</sup>

IBM Worklight V6.0 Mobile System Administration

## Pass IBM C2180-279 Exam with 100% Guarantee

Free Download Real Questions & Answers PDF and VCE file from:

https://www.pass2lead.com/c2180-279.html

100% Passing Guarantee 100% Money Back Assurance

Following Questions and Answers are all new published by IBM Official Exam Center

- Instant Download After Purchase
- 100% Money Back Guarantee
- 365 Days Free Update
- 800,000+ Satisfied Customers

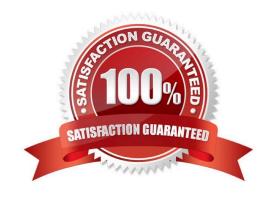

https://www.pass2lead.com/c2180-279.html 2023 Latest pass2lead C2180-279 PDF and VCE dumps Download

| QUESTION 1                                                               |
|--------------------------------------------------------------------------|
| HTTP adapters can be used to (Choose three)                              |
| A. Work with RESTful services                                            |
| B. Work with SOAP services                                               |
| C. Work with JMS services                                                |
| D. Issue GET and POST requests                                           |
| Correct Answer: ABD                                                      |
| QUESTION 2                                                               |
| How do you localize a System Message?                                    |
| A. Insert it in messages.js                                              |
| B. Override each message in your Javascript                              |
| C. Make a new page for each message                                      |
| D. Add a new folder for each language                                    |
| Correct Answer: B                                                        |
| QUESTION 3                                                               |
| Where in the Worklight project structure do Worklight.properties belong? |
| A. server\conf                                                           |
| B. resources\properties                                                  |
| C. server\lib                                                            |
| D. tomcat\worklight                                                      |
| Correct Answer: A                                                        |
|                                                                          |

#### **QUESTION 4**

When defining a realm using adapter based authentication in authenticationConfig.xml, which parameters are mandatory? (Choose two)

A. login-function

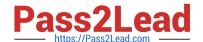

2023 Latest pass2lead C2180-279 PDF and VCE dumps Download

- B. adapter-name
- C. logout-function
- D. realm-name

Correct Answer: AC

#### **QUESTION 5**

A hybrid mobile application named App1 is failing to connect to the Worklight Server with the following error code: "Application Error - The connection to the server was unsuccessful" Knowing that the application should be available at "http://srv.ent.com:9099/wl" but without any access to the Worklight Console, how can the support engineer ensure that the application App1 has been properly deployed?

- A. Query the is-alive URL at "http://srv.ent.com:9099/wl/ws/rest/vitality?app=App1"
- B. Query the preview URL at "http://srv.ent.com:9099/wl/apps/services/preview/App1/App1.html"
- C. Invoke the Worklight Server Mobile Browser Simulator at "http://srv.ent.com:9099/wl/\_MobileBrowserSimulator/index.html?app=App1"
- D. Use a remote debugging tool such as Weinre or iWebInspector to inspect the request to the application\\'s init resource

at"http://srv.ent.com:9099/wl/apps/services/api/App1/common/init"

Correct Answer: A

#### **QUESTION 6**

Which of the following server-side components cannot be added as a part of Worklight Project?

- A. Source code of a custom server-side Java classes
- B. Properties that should be used by server
- C. JAR files containing server-side Java code
- D. JMeter application to test Server\\'s performance

Correct Answer: D

#### **QUESTION 7**

Which of the below connections are mandatory for push notifications to work? (Choose three) A. Client application should be able to connect to a APNS/C2DM server

- B. Client application should be able to connect to Worklight server
- C. Worklight server should be able to connect to a APNS/C2DM server

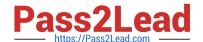

2023 Latest pass2lead C2180-279 PDF and VCE dumps Download

D. More than one OS platform is required

Correct Answer: ABC

#### **QUESTION 8**

What is messages.js file used for?

- A. This file contains the texts of application pop-up prompts
- B. This file contains the texts of error messages that application may show
- C. This is an internal framework file. It is used to store system messages for debugging purposes
- D. This file contains strings that can be used for application elements

Correct Answer: D

#### **QUESTION 9**

Which object\\'s properties should be overwritten in order to override system messages?

- A. WL.SystemMessages
- B. WL.Messages
- C. WL.Resources.Messages
- D. WL.ClientMessages

Correct Answer: D

#### **QUESTION 10**

What protects a Worklight entity from unauthorized access?

- A. The login page
- B. The AuthorizeAccess web service
- C. An authentication realm
- D. The authentication adapter

Correct Answer: D

#### **QUESTION 11**

What types of Java methods can be called from Worklight adapter?

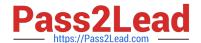

2023 Latest pass2lead C2180-279 PDF and VCE dumps Download

- A. Since adapter is implemented in JavaScript only static methods which do not require creating a class instance may be called
- B. Since adapter is implemented in JavaScript only instance methods may be called after creating the new class instance
- C. Both static and instance methods can be called from adapter
- D. Adapter has a full access to supplied Java code. Static, public and private methods may be called

Correct Answer: C

#### **QUESTION 12**

What format of data can the HTTP adapter retrieve and automatically parse? (Choose three)

- A. Swift
- B. XML
- C. JSON
- D. Plain text

Correct Answer: BCD

#### **QUESTION 13**

Is it possible to detect current device language and locale?

- A. Yes, using WL.App.getDeviceLocale and WL.App.getDeviceLanguage APIs
- B. Yes, using WL.App.getDeviceLanguageSettings API
- C. It is only possible to detect the device language by using WL.App.getDeviceLanguage
- D. No, it is not possible

Correct Answer: A

#### **QUESTION 14**

A developer is preparing a Worklight mobile application for deployment to a production environment based on the following deployment requirements:

- 1. The application\\'s context root is myApp.
- 2. The production Worklight Server\\'s host name and port number are prodHost and 9080, respectively.
- 3. The production Worklight Server is accessed using the http protocol.

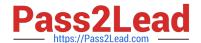

2023 Latest pass2lead C2180-279 PDF and VCE dumps Download

Which changes must the developer make to properly configure the application for deployment to the production environment?

- C A. In worklight.properties, Set
  - publicWorkLightHostname to prodHost
  - publicWorkLightProtocol to http
  - publicWorkLightPort to 9080
  - publicWorkLightContext to /myApp
- CB. In worklight.properties, set
  - -worklightServerRootURL to http://prodHost:9080/myApp
  - publicWorkLightHostname to prodHost
  - publicWorkLightProtocol to http
  - publicWorkLightPort to 908)
  - publicWorkLightContext to /myApp
- C. In application-descriptor.xml, Set <worklightServerRootURL> to: http://prodHost:9080/myApp
- C D. In application-descriptor.xml, Set <worklightServerRootURL> to: http://prodHost:9080/myApp

In worklight.properties, Set

- publicWorkLightHostname to prodHost
- publicWorkLightProtocol to http
- publicWorkLightPort to 9081
- publicWorkLightContext to /myApp
- A. Option A
- B. Option B
- C. Option C
- D. Option D

Correct Answer: D

#### **QUESTION 15**

A developer wants to write a push notification application where the message will be sent to a specific subscriber on a specific device. Which API should be used?

- A. WL.Server.notifyAllDevices(userSubscription, options)
- B. WL.Client.notifyDevice(userSubscription, device, options)
- C. WL.Server.notifyDevice(userSubscription, device, options)
- D. WL.Server.notifyDeviceSubscription(deviceSubscription, options)

Correct Answer: C

C2180-279 Study Guide

C2180-279 Exam Questions

C2180-279 Braindumps